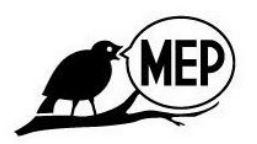

**Margaret Poplin** *Visual Communications, Art and Design Atlanta, Georgia* (912) 604-8343 [margaretpoplin@gmail.com](mailto:margaretpoplin@gmail.com) [linkedin.com/in/margaretpoplin](http://www.linkedin.com/in/margaretpoplin)

# **EDUCATION**

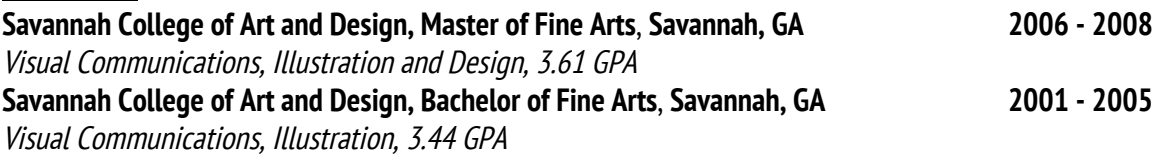

# **ACADEMIC POSITIONS**

## **Assistant Professor of Graphic Design**

Jacksonville State University, Jacksonville, AL, 2012 – 2015

## **Adjunct Graphic Design Faculty**

American Intercontinental University, Atlanta, GA, 2011 –2012

## **Teaching Intern**

The Savannah College of Art and Design, Savannah, GA, 2007 – 2008

## **TEACHING EXPERIENCE (multiple sections and courses)**

## **Assistant Professor, Jacksonville State University, 2012-2015**

Undergraduate Courses Designed and Taught:

- Design 1: Foundations course covering line, shape, movement, rhythm, value, and color theory.
- Graphic Design 1: Introduction to graphic design. Introduction to Photoshop, Illustrator, and InDesign. Semiotics and the history of graphic design. Client-centered design process from thumbnails and ideation to development of deliverable product.
- Graphic Design 2: Typography. Basic history of typography and focus on type-based projects utilizing hierarchy and balance.
- Graphic Design 3: Advanced Design, InDesign, Illustrator, and Photoshop functions for complex projects. Focus on a series of design pieces, simplicity in design, and design thinking, including package design and 3D design.

- Graphic Design 4: Capstone design course. Advanced use of Illustrator and InDesign with animation introduction (basic walk cycle). Student-driven project development.
- Introduction to Web Design: a beginners course on web design covering basic programming languages such as HTML and CSS. Introduction to Flash and Wordpress design. Students build their own website portfolio, optimize images for web, and create responsive design for mobile devices.
- Introduction to Illustration: History of illustration and introduction to expression and movement.
- Illustration 2: Advanced techniques that merge the traditional with modern technology.
- Independent Studies, Advanced Independent Studies, Supervised Internships.

# Graduate Classes Designed and Taught:

- Design Studio Exhibition Research
- Graduate Independent Study
- Special Topics in Graphic Design
- Design Studio
- Traditional Media Communication Studio
- Contemporary Media Communication Studio

# **Adjunct Graphic Design Faculty, American Intercontinental University, 2011 – 2012**

Undergraduate Courses Designed and Taught:

- Drawing 1: Foundations course with introduction to form, shape, value, and line.
- Drawing 2: Advanced focus on perspective and human anatomy. Students required to draw one self-portrait a day in their sketchbooks throughout the semester in addition to regular assignments.
- Introduction to Design: Foundations of graphic design, thumbnails, and the design process. Introduction to working with clients, design thinking, and the basic freelance designer work, including discussion of contracts and real-life working concepts. Introduction to typography and the history of design and typography.
- Design 2: Advanced work in Photoshop, Illustrator, and introduction to InDesign. Advanced discussion of typography and advanced design thinking.
- Color Theory: History of color theory including Johann Wolfgang von Goethe, Michel Eugène Chevreul, Albert Munsell, etc. Students created projects utilizing the color wheel, complementary colors, tertiary colors, discordant colors, harmonious colors, tints, and shading.

# **Teaching Intern, The Savannah College of Art and Design, 2007 - 2008**

● Assisted John Foerster's "Electronic Illustration/ Photoshop": taught classes on Direct Painting in Adobe Photoshop. Student tutoring on anatomy and composition, illustration, digital painting and drawing during the class period.

● Assisted Paul Hudson's "Comparative Animal Anatomy/ Creature Design": construction of cat musculature for anatomy instruction, tutoring, organization of field trips, curriculum development.

# **AWARDS AND HONORS**

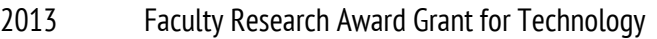

- 2008 1st Place, Savannah Music Festival Poster Competition
- 2005-8 SCAD M.F.A. Academic Scholarship
- 2003-5 Georgia Tuition Equalization Grant
- 2001-5 SCAD B.F.A. Academic Scholarship
- 2001 2nd Place, Georgia statewide annual Duck Stamp Competition

# **EXHIBITION RECORD (\*solo shows marked by asterisk)**

- 2014 VAS Premier Party: 2014 Faculty Show, November 6, 2014
- 2013\* Hammond Hall Gallery Opening: Margaret Poplin Illustration and Design, October 3, 2013
- 2012 Wishful Thinking at Gallery 1526 in Atlanta, GA
- 2012 Real Utopias: Society by Design; group exhibit at the Hudson River Club lounge at 505 W. 37th, New York, NY
- 2008\* MFA Thesis Exhibition, The Savannah College of Art and Design, at Jen's and Friends in Savannah, GA,

# **REVIEWS, ARTICLES, CATALOGUES, & INTERVIEWS**

2013 The Anniston Star, "Artists in Action: New JSU Exhibit Pays Homage to the Beauty of Fall." Sep 29, 2013 http://www.annistonstar.com/features/artists-in-action-new-jsu-exhibit-pays-homage-to-b eauty/article\_7b1f77b4-f0bf-5e04-81e2-42e22f14cbce.html 2011 Lynn Peisner, The Atlanta Journal-Constitution, "Our Town: Norcross." Article and Interview about art and painting classes in Norcross, GA. http://www.ajc.com/news/gwinnett/our-town-norcross-860053.html, March 3, 2011 2007 The Savannah Music Festival, Award Announcement. http://www.savannahmusicfestival.org/, October 31, 2007

# **ILLUSTRATIONS**

2013-14 Quarterly back cover catalogs for 2014 for Northeast Alabama Living, one for each seasonal issue. [http://www.annistonstar.com/publications/northeast-alabama-living---spring/pdf\\_85b](http://www.annistonstar.com/publications/northeast-alabama-living---spring/pdf_85baee5e-df80-11e3-bdf3-001a4bcf887a.html) [aee5e-df80-11e3-bdf3-001a4bcf887a.html](http://www.annistonstar.com/publications/northeast-alabama-living---spring/pdf_85baee5e-df80-11e3-bdf3-001a4bcf887a.html)

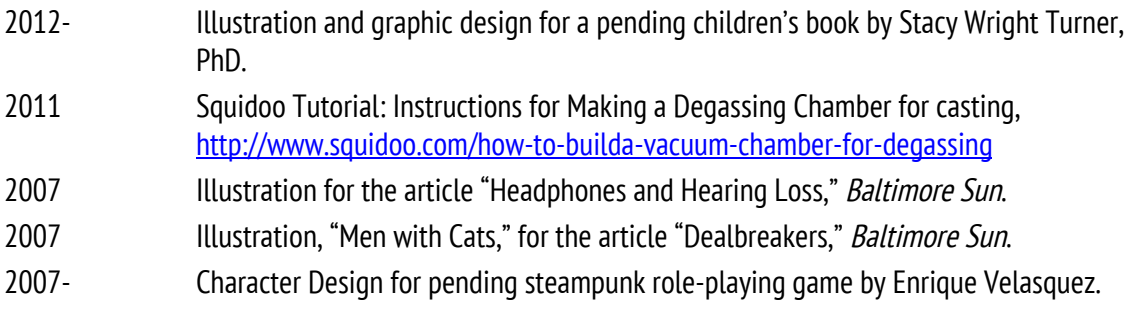

# **TRADITIONAL SKILLS**

Graphite & Silverpoint • Charcoal • Conté crayons • Watercolor paint • Colored pencils • Oil pastels • Acrylic paint • Chalk pastels & Yarka Sauce • Oil paint Pen and ink/dyes • Collage • Basic photography • Gouache • Sculpture (from clay to foam) • Mold-making

# **SOFTWARE**

Adobe Creative Cloud & below: Photoshop, Illustrator, InDesign, Dreamweaver, & Flash • Quark Xpress • Microsoft Office 365 Suite & below (Word, PowerPoint, Visio, Excel, & Outlook) • HTML, CSS, ActionScript 3.0 (Basic) • Mac and PC Operating • Systems Corel Draw X8 & Corel Painter 2016 • Vector Magic • Google Drive and Docs • Cloud Computing (backups) • Blackboard

# **PROFESSIONAL ORGANIZATIONS**

**AIGA**, *The American Institute of Graphic Arts*, Member **IHAF**, *In-House Agency Forum*, Member

# **PROFESSIONAL EXPERIENCE**

# **Creative Advisor**

Boston Consulting Group, Atlanta, GA, 2017 - Present

- Engage daily with BCG consultants and staff as a Subject Matter Expert on a global advisor team to drive training across North America through learning workshops, coaching, presentations, and simulations, both live and virtually, to implement change management initiatives, tools, and technology solutions that streamline consultant workflow and improve skills like slide creation, information graphics best-practices, slide-writing, and crafting complex business stories. I am one person in a team of five people serving thirty-five regional offices.
- Provide and host training sessions. Modify, create, update, and deliver training focused on subjects ranging from slide design and corporate storytelling to working with branded PPT macros. Teach consulting staff to transform business language into content driven visual storytelling. Host creative consultations live and remotely through the use of virtual teaming tools, videos, and other learning modules.

- Continually utilize feedback beyond training delivery to ensure more productive training sessions and knowledge retention by collaborating with team members in Learning and Development, as well as partners, management, and other stakeholders, to develop the most effective solutions to learning challenges while also being conscious of time and budgetary restrictions. Actively coordinates follow-up training activities and coaching sessions.
- Develops new ways to increase effectiveness through the exploration of new technologies to create a more agile learning and development process. Strives to uncover technological innovations that enhance the learning experience through multi-channel exposure to educational content across various platforms that reinforce key skills beyond the initial training session.

# **Freelance designer**

MargaretPoplin.com, Atlanta, GA, 2001 - Present

● Artistic expertise covering everything from Fine Art to Flash. Proficient with Adobe Illustrator, Photoshop, InDesign, Dreamweaver, WordPress and more. Traditional painting, murals, and portrait work. Able to assist with the production process of most designs, etchings, or engraving of products for mass production and distribution. Skills include graphic design, sculpture, prop making, illustration; including editorial, conceptual, and book illustration, website creation and management, web design, content creation, conceptualization, advertising, logos, promotional product design, writing, and editing.

# **Graphic Designer**

The Artifice Club, Atlanta, GA, 2012 - Present

● Creation of social media advertising and promotional design such as Instagram and Facebook banners to logo design and branding.

# **Art Consultant**

GSU Law Annual Public Interest Law Association (PILA) Auction, Georgia State University, 2010 - Present

● Free promotional design, instruction, and paintings for the fundraiser. Donated 16x20 inch acrylic paintings to raise money for scholarships and equipment for law students.

# **Design Consultant**

Georgia Department of Natural Resources Wildlife Resources Division, Panola Mountain Friends of Georgia State Parks & Historic Sites, 2010

● Designed park map, including services and locations information.

## **Art Department Manager**

Inkhead Promotional Products, Winder, GA, 2009 - 2011

● Supervision of art team to streamline production processes, training of new artists, collaboration with CIO on job descriptions and departmental issues, creation and updating of art templates. Creation of company brand-book, new catalogs, website ads, and mailers in tandem with the art team. Conversion of customer artwork from raster to vector for printing and direct customer consultation.

## **Graphic Designer**

Town and Gown Players, Athens, GA, 2009 - 2012

● Free design for promotional flyers, T-shirts, and posters.

## **Websites**

http://www.margaretpoplin.com/ http://www.linkedin.com/in/margaretpoplin http://margaretpoplin.tumblr.com/

Please note: This is <sup>a</sup> summarized and condensed version of my full C.V. To see all of my relevant experience please visit <https://www.linkedin.com/in/margaretpoplin>